https://www.100test.com/kao\_ti2020/258/2021\_2022\_\_E5\_9C\_A8 Word200\_c98\_258852.htm

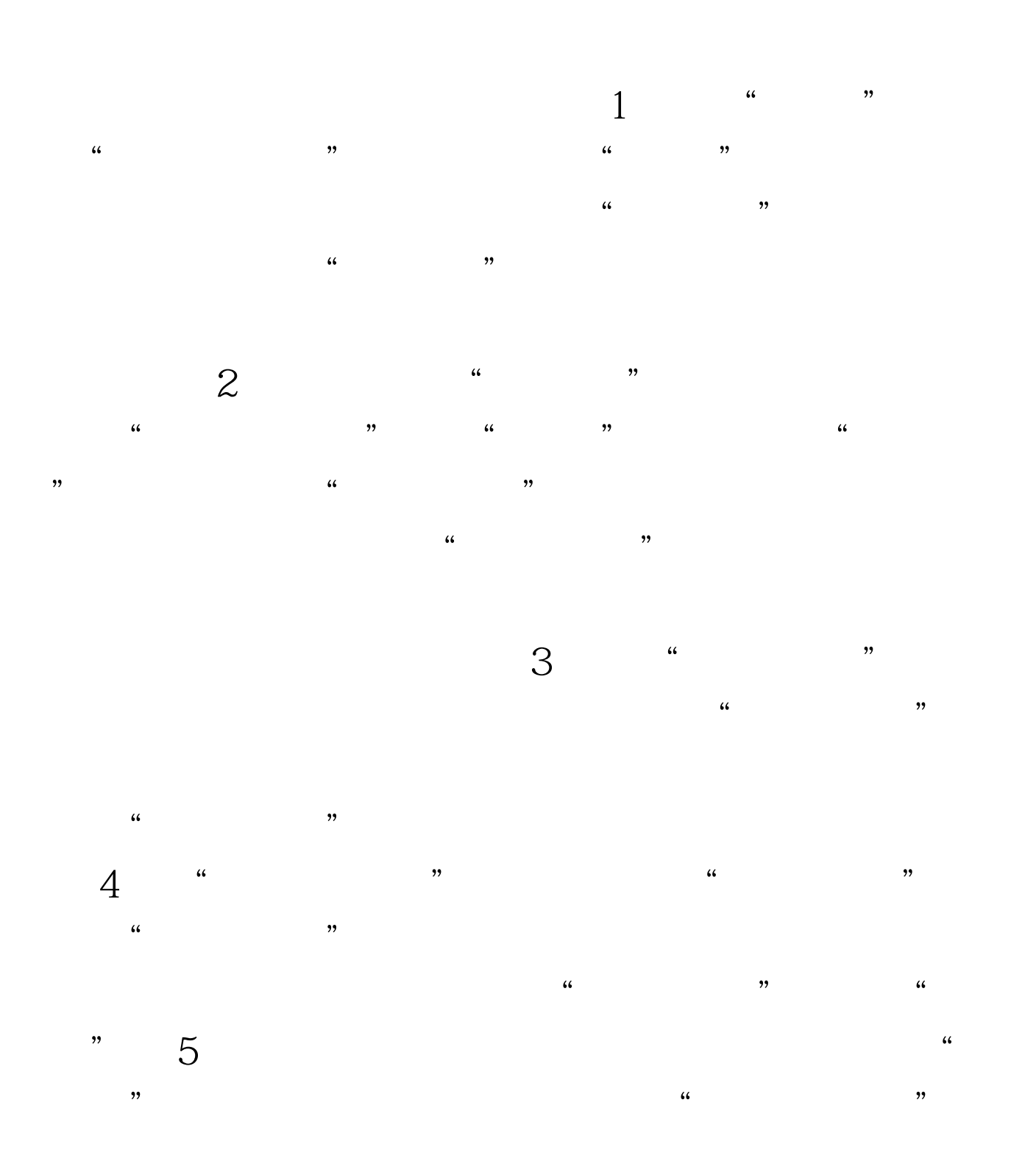

## $100Test$ www.100test.com